# Manual to apply for exemptions

## Content

| 1. | Opening the exemption module     | 2 |
|----|----------------------------------|---|
| 2. | Applying for an exemption        | 2 |
| 3. | Your submitted exemption request | 7 |

In this manual we show you how you can apply for an exemption as a student. You can apply for an exemption online via the exemption module.

New students can open this module after finalising their enrolment and receiving their student number (s-number) and password.

This module can run simultaneously with your SPA module that you use to prepare your studyprogramme. You find this module also in iBamaflex.

### 1. Opening the exemption module

You can reach the exemption module via iBamaflex: <u>https://ibamaflex.ap.be</u> . Sign up with your AP e-mail address and password.

#### 2. Applying for an exemption

When opening the exemption module, you will see the page below (screenshot 3). **To apply for an exemption, you have two possibilities.** 

**Firstly**, we may be able to propose a number of exemptions. To do so, you must first consult the Higher Education Database. You can do this by clicking on 'Click here' (see screenshot 3). Attention: in order to carry out a consultation, you must have filled in your national registration number during your online registration.

After the consultation, you will see next to the green trophy how many credit certificates you have obtained and next to/under the green star are the exemptions we propose to you. You can then very easily apply for an exemption by clicking on 'Apply now'.

**Secondly**, you can manually apply for an exemption. This is an exemption that we have not proposed, but to which you may be entitled. You can do this by clicking on 'apply for another exemption...' at the bottom of the page (see screenshot 3).

| DO YOU HAVE A C   | titions.<br>apply for additional exemptions. You can do this by clicking 'apply for another exemption' at the bottom of the page.<br>tatus of your application at the bottom of the page.<br>JUESTION ABOUT YOUR APPLICATION FOR EXEMPTION?<br>the assessor using the text balloon icon next to your application.                                                                                                    |
|-------------------|----------------------------------------------------------------------------------------------------|
| Request exemp     | tions following your registration for academic year 2020-21 in:                                                                                                    |
| -                 | programme: 3 x 60 ECTS                                                                                                    |
| 9                 | (our (historical) enrollments and results at a Flemish university college or university were consulted <b>yesterday</b> in the Flemish central<br><b>latabase for higher education (DHO</b> ). As a university college, we use this Flemish database as an authentic source for applying for<br>exemptions. <u>Click here</u> to perform a new consultation, so that we may soon be able to suggest you (additional) exemptions. |
| From DHO it a     | opears that you have already obtained <u>45 credit certificates</u>                                                                                                    |
| Because of this   | yet we can suggest you <b>no exemptions</b>                                                                                                    |
| P From DHO it a   | opears that you can obtain no (additional) credit certificates                                                                                                    |
| 7 As a result, no | (additional) rights to exemptions can arise for you                                                                                                    |
|                   | equest additional exemptions                                                                                                    |
|                   |                                                                                                    |

Applying for an exemption manually is done in six steps. **Under the title of each page there is always a help text** with some points of attention.

In the first step (screenshot 4) you choose the course (= "opleidingsonderdeel") for which you want to apply for an exemption. You can only select one exemption per application. For multiple exemptions you have to go through this process several times.

| ← ▲ P Registr                                     | ation                             |                    |        |                                                    | Tim Derboven 🔻     |  |  |
|---------------------------------------------------|-----------------------------------|--------------------|--------|----------------------------------------------------|--------------------|--|--|
| 🕏 Studenten: aanvragen van vrijstellingen 2020-21 |                                   |                    |        |                                                    |                    |  |  |
| Exemption request                                 |                                   |                    |        |                                                    |                    |  |  |
|                                                   | 2                                 | 3                  |        | 5                                                  | 6                  |  |  |
| Unit                                              | Flemish certificates              | Other certificates | Resume | Results & contents                                 | Support documents  |  |  |
| Exemption requ                                    | lest for                          |                    |        |                                                    |                    |  |  |
| i-icon next to the nam                            | ne of the course.                 | -                  |        | r exemption. You can do<br>xemption, you must go t |                    |  |  |
| > Full-time programm                              | e: 3 x 60 ECTS: Chemistry ba      | chelor 1 - 60 ECTS |        |                                                    | * *                |  |  |
| <b>Q</b> Filter                                   |                                   |                    |        |                                                    |                    |  |  |
| O Applied mathemati                               | cs & statistics 3cr Ts1 (1)       |                    |        |                                                    |                    |  |  |
| O Applied Physics 1                               | 3cr 151                           |                    |        |                                                    |                    |  |  |
| Applied Physics 2 (3cR) Ts1 (]                    |                                   |                    |        |                                                    |                    |  |  |
| O General Chemistry                               | O General Chemistry 1 9cs Ts 1 ①  |                    |        |                                                    |                    |  |  |
| O General Chemistry 2                             | O General Chemistry 2 6 cs 1 s1 0 |                    |        |                                                    |                    |  |  |
| O Labportfolio semest                             | ter 1 10ск тs 1 (i)               |                    |        |                                                    |                    |  |  |
|                                                   |                                   |                    |        |                                                    | × Close → Continue |  |  |

Screenshot 2: step 1

In step 2 you can only choose a Flemish credit certificate on the basis of which you apply for the exemption. Only Flemish credit certificates obtained under a diploma contract from 2008-09 are shown in the list. Attention: this list is always empty if you have not consulted the Higher Education Database.

# Is this list empty or you wish to use another study certificate (older study certificate, foreign study certificate, ...)? Then you can enter this in the next step.

| ← ▲ P Regi                                                           | istration                                                                                                    |                                                   |                                                                                                    |                                                      | Tim Derboven            |  |
|----------------------------------------------------------------------|----------------------------------------------------------------------------------------------------|---------------------------------------------------|----------------------------------------------------------------------------------------------------|------------------------------------------------------|-------------------------|--|
| 🕏 Studenten: a                                                       | aanvragen van vrijstel                                                                                                    | lingen 2020-21                                    |                                                                                                    |                                                      |                         |  |
| Applied mathematics & statistics 👞 📧 🗉                               |                                                                                                    |                                                   |                                                                                                    |                                                      |                         |  |
| 1<br>Unit                                                            | 2<br>Flemish certificates                                                                                                   | Other certificates                                | Resume                                                                                                    | 5<br>Results & contents                              | 6<br>Support documents  |  |
| Attention: take the<br>course worth 10 cre<br>Credit certificates (o | mish credit certifica<br>weight of courses into acco<br>edits.<br>obtained under diploma co<br>8-09. Other study certificat | ount when applying for ontract) only appear if th | an exemption. A connect an exemption of the second second se | urse worth 3 credits can<br>t a Flemish higher educa | not in itself replace a |  |
| Administratief re                                                    | echt ( 5ce) 💩 🍽<br>I at Katholieke Universiteit Leuven in ove                                                               | erheidsmanagement en -beleid (Ma                  | aster)                                                                                                    |                                                      |                         |  |
|                                                                      | gement in de overheid 5ce a<br>at Katholieke Universiteit Leuven in over                                                    |                                                   | aster)                                                                                                    |                                                      |                         |  |
| Masterproef 20<br>In 2017-18 achieved                                | ce 💩 🍽<br>l at Katholieke Universiteit Leuven in ove                                                                        | erheidsmanagement en -beleid (Ma                  | aster)                                                                                                    |                                                      |                         |  |
|                                                                      | gement in de overheid 5ce a<br>lat Katholieke Universiteit Leuven in over                                                   |                                                   | aster)                                                                                                    |                                                      |                         |  |
| Beleidsevaluatie<br>In 2016-17 achieved                              | at Katholieke Universiteit Leuven in ove                                                                                    | erheidsmanadement en -beleid (Ma                  | aster)                                                                                                    |                                                      |                         |  |

In step 3 you can manually fill in a study certificate or diploma. This step only applies if you were unable to upload any or sufficient evidence in the previous step. In this step you do not have to enter any evidence yet. You will do so in a later step.

| ← ▲ P Registrat                                                                         | ion                                                                                                    |                             |        |                    | Tim Derboven 👻         |  |  |  |
|-----------------------------------------------------------------------------------------|----------------------------------------------------------------------------------------------------|-----------------------------|--------|--------------------|------------------------|--|--|--|
| 🕏 Studenten: aanvragen van vrijstellingen 2020-21                                       |                                                                                                    |                             |        |                    |                        |  |  |  |
|                                                                                         | Applied mathematics & statistics                                                                                                    |                             |        |                    |                        |  |  |  |
| Unit                                                                                    | 2<br>Flemish certificates                                                                                                    | Other certificates          | Resume | Results & contents | 6<br>Support documents |  |  |  |
| Attention: this step only<br>If applicable, you fill in the<br>for an exemption here. I | Enter study certificates on which you wish to apply for exemption (optional!)<br>Attention: this step only applies if you couldn't upload sufficient evidence in the previous step. Otherwise you may skip this step.<br>If applicable, you fill in the other study certificates (e.g. foreign credit certificate, CVO certificate,) on the basis of which you're applying<br>for an exemption here. If you're applying for an exemption based on a diploma, fill in 'Diploma obtained'.<br>The evidence itself is to be uploaded in the next step. |                             |        |                    |                        |  |  |  |
| Academic year:                                                                          | 2019-20                                                                                                    |                             |        |                    | •                      |  |  |  |
| Country:                                                                                | Netherlands                                                                                                    |                             |        |                    | •                      |  |  |  |
| Institution:                                                                            | Amsterdamse Hogesc                                                                                                    | hool voor de Kunsten (NL) [ | AHvdK] |                    | •                      |  |  |  |
| Programme:                                                                              | Test                                                                                                    |                             |        |                    |                        |  |  |  |
| Study certificate:                                                                      | Testcourse                                                                                                    |                             |        |                    |                        |  |  |  |
| Credits:                                                                                | 6 🗌 Not r                                                                                                    | elevant / I do not know     |        |                    | × Cancel               |  |  |  |
|                                                                                         |                                                                                                    |                             |        | × Interrupt        | ← Back → Continue      |  |  |  |

Screenshot 4: step 3

Step 4 gives a summary of your application.

| ← ▲ P Registration                                                                           |                                      |        |                    | Tim Derboven 👻    |  |  |
|----------------------------------------------------------------------------------------------|--------------------------------------|--------|--------------------|-------------------|--|--|
| 🕏 Studenten: aanvragen van vrijstellingen 2020-21                                            |                                      |        |                    |                   |  |  |
| Applied mathematics & statistics @ 1510                                                      |                                      |        |                    |                   |  |  |
| 2                                                                                            | 3                                    |        | 5                  | 6                 |  |  |
| Unit Flemish certificates                                                                    | Other certificates                   | Resume | Results & contents | Support documents |  |  |
| Summary overview of your rec                                                                 | quest                                |        |                    |                   |  |  |
| Exemption request for:                                                                       |                                      |        |                    |                   |  |  |
| Applied mathematics & statistics 3 cm 151                                                    |                                      |        |                    |                   |  |  |
| Based on these study certificates:                                                           |                                      |        |                    |                   |  |  |
| Testcourse 6ce 🕈 🏹<br>In 2019-20 at Amsterdamse Hogeschool voor de Kunsten (N                | NL) (Netherlands) in Test            |        |                    |                   |  |  |
| Administratief recht Sce 🍙 🍽<br>In 2017-18 achieved at Katholieke Universiteit Leuven in ove | erheidsmanagement en -beleid (Master | )      |                    |                   |  |  |

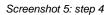

In step 5 you have to attach the lesson content of your study certificates. To do this, you can add a link to the website (=URL) with the study sheet or the study programme. Or you can add a document with the lesson content. You have to add at least one URL **or** document.

If you have added a manual proof of study, you must also give the result: passed' or 'not yet known'.

| ← AP Registration                                                                                                    | Tim Derboven 👻 |  |  |  |  |  |  |
|----------------------------------------------------------------------------------------------------|----------------|--|--|--|--|--|--|
| 🕏 Studenten: aanvragen van vrijstellingen 2020-21                                                                                                    |                |  |  |  |  |  |  |
| Applied mathematics & statistics (3 (2) (1) (2) (3) (4) (5) (4) (5) (7) (7) (7) (7) (7) (7) (7) (7) (7) (7                                                                                                    | ocuments       |  |  |  |  |  |  |
| Results & contents<br>Attention: on this page you have to upload the course content of your study certificates.<br>You can upload the course content by pasting a link (=URL) to the website with the study sheet or the study program<br>OR by uploading a document containing the course content of the obtained credit certificates.<br>Adding a comment is optional. |                |  |  |  |  |  |  |
| Testcourse Gca b         In 2019-20 at Amsterdamse Hogeschool voor de Kunsten (NL) (Netherlands) in Test         Your result in 2019-20?       Succeeded O Not yet known         Proof of lesson content 2019-20:         Ø Add URL O                                                                                                    |                |  |  |  |  |  |  |
| Add document • Add comment •                                                                                                    |                |  |  |  |  |  |  |
| Administratief recht (Sce) (A)<br>In 2017-18 achieved at Katholieke Universiteit Leuven in overheidsmanagement en -beleid (Master)<br>Your result in 2017-18: O Succeeded (source: Flemish Database Higher Education)                                                                                                    |                |  |  |  |  |  |  |
| Proof of lesson content 2017-18:<br>Screenshot 6: step 5                                                                                                    |                |  |  |  |  |  |  |

Finally, add your supporting documents in step 6. With these you have to prove that you passed the study certificate you filled in. This can be the transcript of records or overview of the obtained results from your previous studies. **Please mark the correct course for this specific exemption!** This step only applies if you have filled in a study certificate manually (step 3). If you have used a Flemish credit certificate from the Databank Hoger Onderwijs (step 2), you may skip this step and simply submit it.

|                                                                                                    | Tim Derboven 🝷   |  |  |  |  |
|----------------------------------------------------------------------------------------------------|------------------|--|--|--|--|
| 🕏 Studenten: aanvragen van vrijstellingen 2020-21                                                                                            |                  |  |  |  |  |
| Applied mathematics & statistics (300) [15] (1)<br>Unit Flemich certificates Other certificates Resume Results & contents Support            | 6<br>t documents |  |  |  |  |
| Support documents for results achieved Upload a proof of your achieved result below for <b>Testcourse</b> .                                  |                  |  |  |  |  |
| We can check your obtained result for <b>Administratief recht</b> in our databases. You do not need to upload proof of your achieved result. |                  |  |  |  |  |
| If you wish, you can enter some comments below for this request.                                                                             |                  |  |  |  |  |
| Screenshot 7: step 6                                                                                                    |                  |  |  |  |  |

## 3. Your submitted exemption request

You can consult and follow up your submitted applications at the bottom of the start page of the exemption module in iBamaflex. As long as a request is not pending, you can change it (pencil) or remove it (dustbin). You can also send a message to the study programme counsellor via the text balloon.

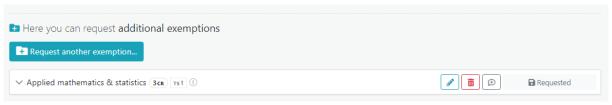

Screenshot 8: submitted exemption application

The study programme counsellor will examine your request and can send you a message via the text balloon to request more information, for example. You will then be informed of the study programme counsellor's decision by e-mail. On this page the status will be changed from 'requested' to 'approved' or 'refused'. Your granted exemptions will automatically be included in your study programme and your study contract. In your SPA module (the other module you find on iBamaflex where you prepare the content of your study programme) you will also see your requested exemptions. At the end of your enrolment you have to sign this study contract.